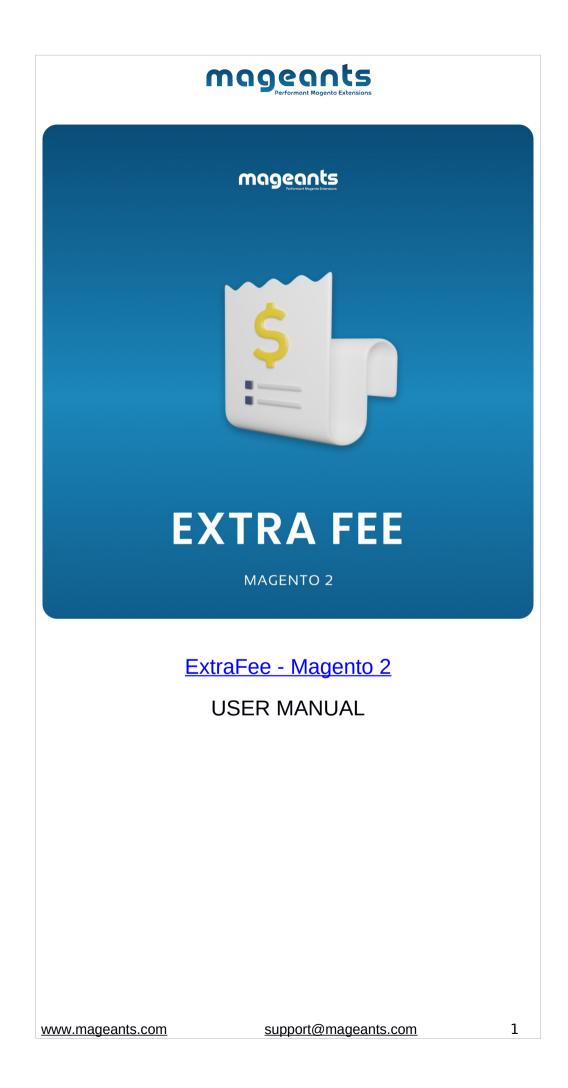

#### **Magents** Performant Magento Extensions

### **Table Of Contents**

| Preface           | 3 |
|-------------------|---|
| InstallationGuide | 4 |
| Admin             | 5 |
| Front             |   |

### **Preface:**

Mageants ExtraFee is a perfect extension for the store owners who wants to Apply different fee on product or whole category. Admin can create following four type of fees.

- 1) Product Fee
- 2) Category Fee
- 3) Shipping Fee
- 4) Order Fee

Admin can select one fee to multiple product or multiple fee to single product as per the requirement. Fee can be set in Percentage/Fixe. Admin can also create the Mendatory fee for product.

Category fee is created for whole specific category or multiple category. Multiple category fee also apply for single category.

Shipping fee is a additional charge on the shipping method. So as per the fee created user can select the fee for the shipping and apply that fee with shipping price.

Order fee is a extra fee for the specific order service. Admin can create order fee as per the services and that service is provide when that fee is selected by customer before place order.

In short we can says that ExtraFee is extension is a package where admin can created multiple fee for apply to product, category, Shipping and Order etc.

## Installation

There are two ways of installing extension in magento2.

1) Using COMMAND LINE.

2) Manually Install extension.

**Option 1:** Magento 2 install extension using COMMAND LINE (Recommended)

Follow below steps to install extension from the command line.

Step 1: Download the extension and unzip it.

**Step 2:** Upload it to code directory in your magento installation's app directory If code directory does not exists then create.

Step 3: Disable the cache under System  $\rightarrow$  Cache Management.

**Step 4:** Enter the following at the command line: php bin/magento setup:upgrade

**Step 5:** Once you complete above steps log out and log in back to the admin panel and switch to ExtraFees  $\rightarrow$  Configuration  $\rightarrow$  Mageants  $\rightarrow$  ExtraFee, the module will be displayed in the admin panel.

**Option 2:** Magento 2 install extension manually

**Step 1:** Download the extension and unzip it.

**Step 2:** Upload it to code directory in your magento installation's app directory. If code directory does not exists then create.

**Step 3:** Disable the cache under System → Cache Management Edit app/etc/config.php file and add one line code: 'Mageants\_ExtraFee' => 1,

Step 4: Disable the cache under System  $\rightarrow$  Cache Management

Step 5: Once you complete above steps log out and log in

www.mageants.com

back to the admin panel and switch to ExtraFees  $\rightarrow$  Configuration  $\rightarrow$  Mageants  $\rightarrow$  ExtraFee, the module will be displayed in the admin panel.

|                                                   |                                                                                                    | m                                  | ngger<br>Performant                                                                                                    | Magento Extensions                                                                                                    |                                   |                                                                                                    |
|---------------------------------------------------|----------------------------------------------------------------------------------------------------|------------------------------------|----------------------------------------------------------------------------------------------------|----------------------------------------------------------------------------------------------------|-----------------------------------|----------------------------------------------------------------------------------------------------|
| À                                                 | for set config                                                                                                 | n<br>stallation o<br>guration of   | the extensi                                                                                                    | log in to Ma<br>on.<br>u and sub-m                                                                                                    | -                                 | dmin panel                                                                                                    |
| SALES<br>SALES<br>EXTRAFEES<br>PRODUCTS<br>STORES | ExtraFee ×<br>ExtraFee<br>Configuration                                                                        | word.<br>Q.<br>cords found         |                                                                                                    | 50                                                                                                    | Default View 👻 🍫                  | ▲     extrafee_admin →       Create New Order       Columns →       ▲       Export →       <       1       of 1 |
|                                                   | Defa O00000002 Main W Main V                                                                                   | Website Store PM<br>ult Store View | , 13:02:00 Veronica<br>Costello                                                                                                    | Ship-to Name         Ofanto Total<br>(Base)           Veronica<br>Costello         \$36.39           Veronica<br>Costello         \$39.64 | (Purchased)<br>\$36.39<br>\$39.64 | Status         Action           Processing         View           Complete         View                         |
|                                                   | Go to S<br>configure as                                                                                        |                                    | -                                                                                                    | → Mageant                                                                                                    | s → Exti                          | aFee then                                                                                                    |
|                                                   | MAGEANTS     ExtraFee      If yes, Enable tax     CATALOG     Enter All Extra     SERVICES     If yes, product | ra fee title her                   | Enable<br>Extrev (wei)<br>Finable Tax on extra fee?<br>Extrev (wei)<br>Product Feer Title<br>(Saterv (wei)<br>Category Feer Title<br>(Saterv (wei)<br>Shipping Feer Title<br>(Saterv (wei)<br>Order Feer Title<br>(Saterv (wei)<br>Category Feer Title<br>(Saterv (wei)<br>Category Feer Title<br>(Saterv (wei)<br>(Saterv (wei)<br>( | Ves<br>Ves<br>Category Fee<br>Shipping Fee<br>Order Fee<br>10                                                                             |                                   | O Use system value                                                                                              |
|                                                   |                                                                                                    |                                    |                                                                                                    |                                                                                                    |                                   |                                                                                                    |
|                                                   | w.mageants.co                                                                                                  |                                    | cupport                                                                                                    | @mageants.c                                                                                                    | om                                | 6                                                                                                    |

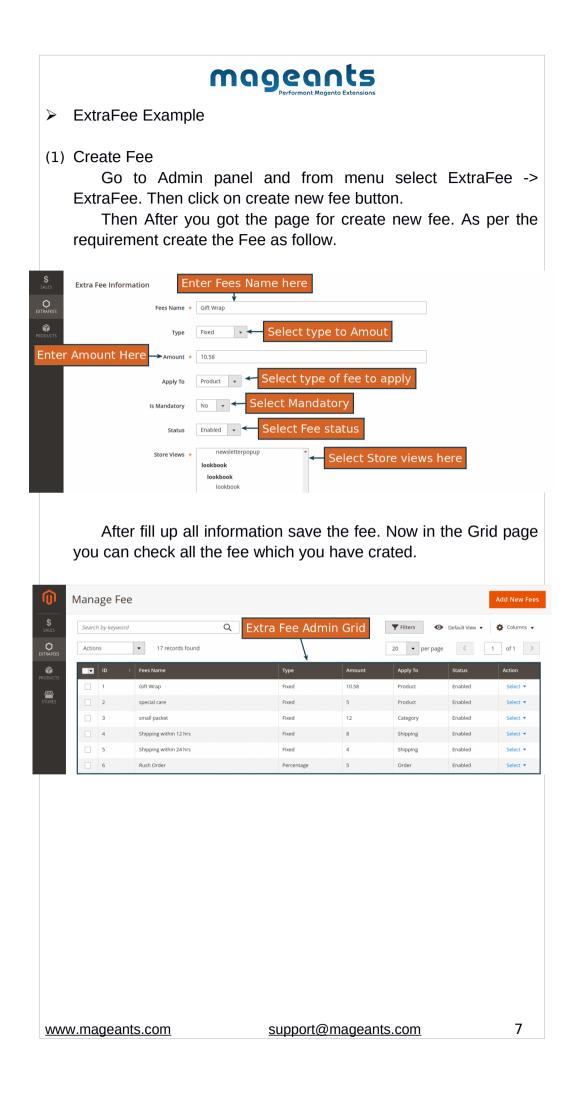

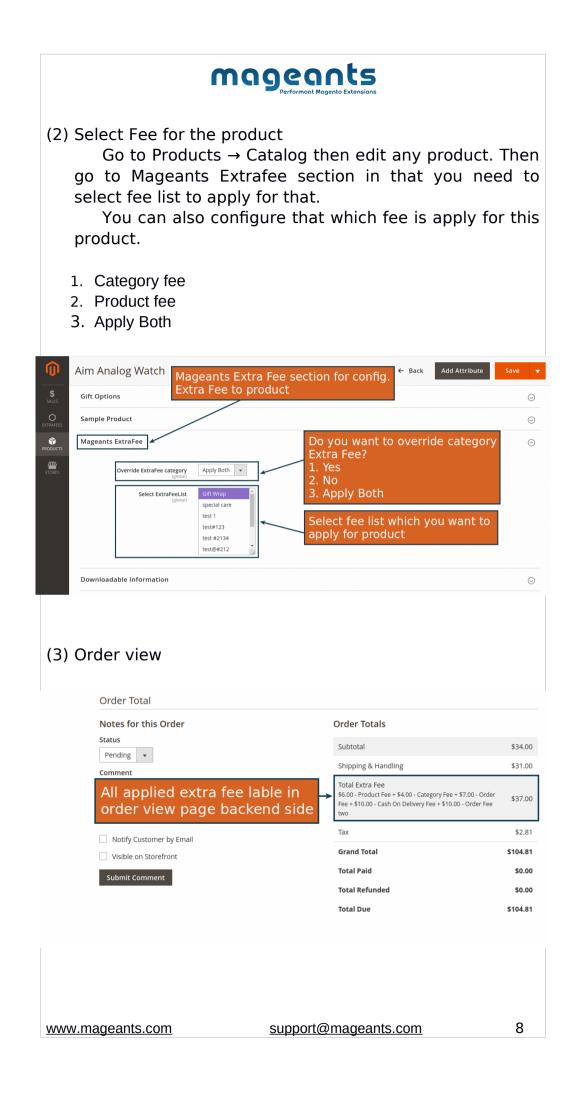

| United States     |                                 |                                         |        |                   | United State                 |          |                |                    |              |
|-------------------|---------------------------------|-----------------------------------------|--------|-------------------|------------------------------|----------|----------------|--------------------|--------------|
| T: (555) 229-3326 | 5                               |                                         |        |                   | United State<br>T: (555) 229 |          |                |                    |              |
| Payment &         | Shipping                        | Method                                  |        |                   |                              |          |                |                    |              |
| Payment Info      | ormation                        |                                         |        |                   | Shipping                     | & Handli | ng Inform      | ation              |              |
| Cash On Delivery  | /                               |                                         |        |                   |                              |          | 00 - extra sh  | ipping + \$16.00   | ) - shippi   |
| The order was pl  | The order was placed using USD. |                                         |        |                   | fee three \$31.00            |          |                |                    |              |
|                   | accu asing o                    | 55.                                     |        | 1                 |                              |          |                |                    |              |
| Items Order       | All                             | applie                                  |        | ping fo<br>ackend |                              | el in c  | order          |                    |              |
|                   | All                             | applie                                  |        |                   |                              | el in c  | Tax<br>Percent | Discount<br>Amount | Row<br>Total |
| Items Order       | red Vie                         | applie<br>ew pag<br><sup>original</sup> | e in b | ackend            | l side                       | Тах      | Tax            |                    |              |

#### Order Total Invoice History Invoice Totals Comment Text Subtotal \$34.00 Shipping & Handling \$31.00 Total Extra Fee \$6.0 - Product Fee + \$4.00 - Category Fee + \$7.00 - Order Fee + \$10.00 - Cash On Delivery Fee + \$10.00 - Order Fee two All applied extra fee lable in invoice Not view page backend side Visible on Storefront \$37.00 Тах \$2.81 Submit Comment Grand Total \$104.81

|                           |          |          | T: (555) 229-33 | 26                                                                                                    |           |
|---------------------------|----------|----------|-----------------|----------------------------------------------------------------------------------------------------|-----------|
| oing Method               |          |          |                 |                                                                                                    |           |
| t <b>ion</b><br>sing USD. |          |          | Total Shipping  | formation<br>ed+\$10.00-extra shipping+\$16.0<br>Charges: \$31.00<br>∱<br>Shipping fee labl<br>n backend side |           |
| Price                     | Qty      | Subtotal | Tax Amount      | Discount Amount                                                                                               | Row Total |
| \$34.00                   | 1        | \$34.00  | \$2.81          | \$0.00                                                                                                    | \$36.81   |
| www.mage                  | ants.coi | <u>n</u> | support(        | @mageants.com                                                                                                 | 9         |

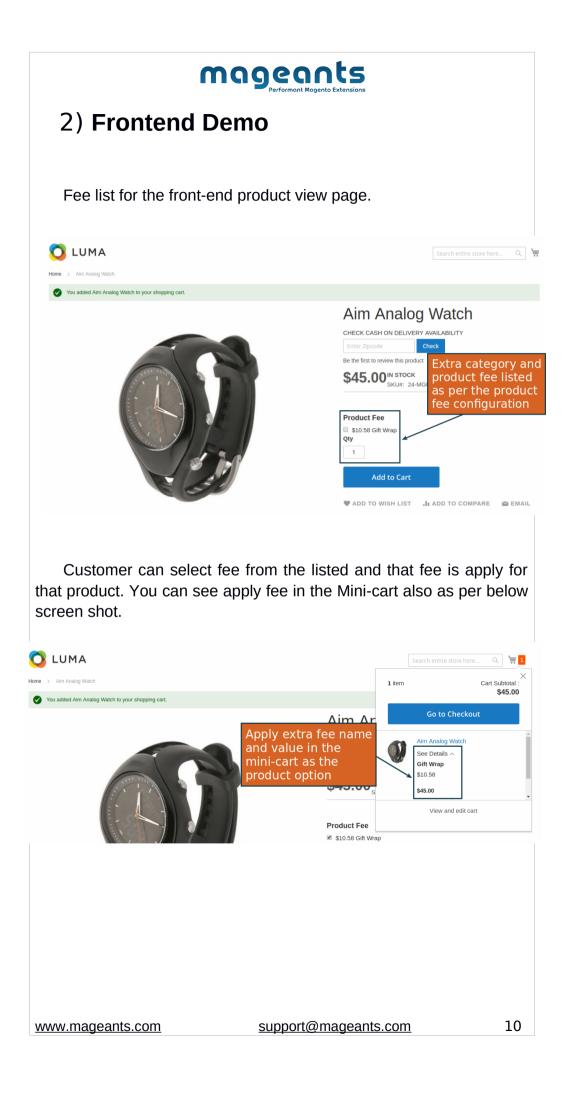

| mag                                                                                                    | eants<br>Performant Magento Extension | Dons                                                                     |                                                                  |         |
|----------------------------------------------------------------------------------------------------|---------------------------------------|--------------------------------------------------------------------------|------------------------------------------------------------------|---------|
| Now go to the checkout $\rightarrow$ Capply fee list to the product.                                                                                                    | art page and                          | check the                                                                | e extra fe                                                       | e and   |
| nat's New Women Men Gear Training Sale                                                                                                    |                                       |                                                                          |                                                                  |         |
| hopping Cart                                                                                                    |                                       |                                                                          |                                                                  |         |
|                                                                                                    |                                       |                                                                          | 2000                                                             |         |
| Aim Analog Watch Category Fee: \$10.12 Product Fee: \$0.00                                                                                                    | Price Qty Si<br>al Amount of ap       | oplyed extra                                                             |                                                                  | \$45.00 |
| Apply fee listed for product is<br>listed as the product attribute                                                                                                    |                                       | Fee + \$<br>\$7.00 -                                                     | r Total                                                          | \$68.12 |
|                                                                                                    | Update Shoppir                        |                                                                          | Proceed to Check                                                 | out     |
| nethod.                                                                                                    |                                       |                                                                          |                                                                  |         |
| nethod.                                                                                                    |                                       |                                                                          |                                                                  |         |
| Contraction of the second second seco |                                       |                                                                          |                                                                  |         |
| Shipping Address                                                                                                    |                                       | Order Sum                                                                |                                                                  | **      |
| Contraction of the second second seco |                                       | Order Sum<br>1 Item in Cart                                              | mary                                                             | ~       |
| 2<br>Shipping Review & Payments<br>Shipping Address                                                                                                    |                                       | 1 Item in Cart                                                           | nalog Watch                                                      | \$50.00 |
| Shipping Address                                                                                                    | bly to the cart p                     | 1 Item in Cart<br>Aim A<br>Qty: 1<br>View I<br>Custe                     | nnalog Watch<br>Details ∧<br>m Option 1<br>n 1                   | \$50.00 |
| Image: Shipping       Review & Payments         Shipping Address         Veronica Costello         0140 Honey Bluff Parkway         Calder, Michigan 49628-7978         (555) 229-3326         • New Address                                                                                                    | bly to the cart p                     | 1 Item in Cart                                                           | nnalog Watch<br>Details ∧<br>om Option 1<br>n 1<br>Vrap          | \$50.00 |
| Shipping Review & Payments<br>Shipping Address<br>Veronica Costello<br>0146 Honey Bluff Parkway<br>Calder, Michigan 49628-7978<br>(555) 229-3326<br>Display fee list which is app                                                                                                    | bly to the cart p                     | 1 Item in Cart<br>Aim A<br>Qty: 1<br>View V<br>Custe<br>Option<br>Gift W | nnalog Watch<br>Details ∧<br>om Option 1<br>n 1<br>Vrap          | \$50.00 |
| Image: Shipping       Review & Payments         Shipping Address         Veronica Costello         0140 Honey Bluff Parkway         Calder, Michigan 49628-7978         (555) 229-3326         • New Address                                                                                                    | bly to the cart p                     | 1 Item in Cart<br>Aim A<br>Qty: 1<br>View V<br>Custe<br>Option<br>Gift W | nnalog Watch<br>Details ∧<br>om Option 1<br>n 1<br>Vrap          | \$50.00 |
| Shipping Review & Payments Shipping Address Veronica Costello G146 Honey Bluff Parkway Calder, Michigan 49628-7978 (555) 229-3326 • New Address Display fee list which is app                                                                                                    | bly to the cart p                     | 1 Item in Cart<br>Aim A<br>Qty: 1<br>View V<br>Custe<br>Option<br>Gift W | nnalog Watch<br>Details ∧<br>om Option 1<br>n 1<br>Vrap          | \$50.00 |
| Image: Shipping       Review & Payments         Shipping Address         Veronica Costello         0140 Honey Bluff Parkway         Calder, Michigan 49628-7978         (555) 229-3326         • New Address                                                                                                    | bly to the cart p                     | 1 Item in Cart<br>Aim A<br>Qty: 1<br>View V<br>Custe<br>Option<br>Gift W | nnalog Watch<br>Details ∧<br>om Option 1<br>n 1<br>Vrap          | \$50.00 |
| Shipping Review & Payments Shipping Address Veronica Costello 0.140 Honey Bluff Parkway Calder, Michigan 49628-7978 (555) 229-3326  • New Address Shipping Methods  • New Address Shipping Methods                                                                                                    | bly to the cart p                     | 1 Item in Cart<br>Aim A<br>Qty: 1<br>View V<br>Custe<br>Option<br>Gift W | nnalog Watch<br>Details ∧<br>om Option 1<br>n 1<br>Vrap          | \$50.00 |
| Shipping Review & Payments Shipping Address Veronica Costello G146 Honey Bluff Parkway Calder, Michigan 49628-7978 (655) 229-3326  + New Address Display fee list which is app Shipping Methods  + New Address Shipping Methods  Shipping Methods Fixed Flat Bate Mandatory Shipping fee                                                                                                    |                                       | 1 Item in Cart<br>Aim A<br>Qiy: 1<br>View i<br>Cust<br>Option<br>Sito Si | unalog Watch<br>1<br>Details ∧<br>m Option 1<br>n 1<br>Wrap<br>8 |         |
| Shipping Review & Payments Shipping Address Veronica Costello G146 Honey Bluff Parkway Calder, Michigan 49628-7978 (655) 229-3326  + New Address Display fee list which is app Shipping Methods  + New Address Shipping Methods  Shipping Methods Fixed Flat Bate Mandatory Shipping fee                                                                                                    |                                       | 1 Item in Cart<br>Aim A<br>Qiy: 1<br>View i<br>Cust<br>Option<br>Sito Si | nnalog Watch<br>Details ∧<br>om Option 1<br>n 1<br>Vrap          |         |

| Payment Met                                                                                                    | hod:                              | Total Amount of applyed<br>extra fee and lable                                                                                                    |                                         |
|----------------------------------------------------------------------------------------------------|-----------------------------------|----------------------------------------------------------------------------------------------------|-----------------------------------------|
| Veronica Costell                                                                                                | nipping address are the same<br>0 | Apply shipping method and<br>shipping fee name                                                                                                    | Fee +<br>two                            |
| (555) 229                                                                                                    | andatory order fe                 | ee lable                                                                                                    | \$46.00<br>ing +<br>\$15.10<br>\$287.10 |
| Order Extra Fee \$7<br>\$10.00 - Order Fee<br>Select Additional (<br>\$10.00 - Order Fee<br>\$11.00 - Order Fee | Drder<br>e two                    | Siter Inter                                                                                                    | ~                                       |
| Apply Discount Cod                                                                                              | <b>1</b>                          | order fee Ship To:                                                                                                    | ø                                       |
| scriptions                                                                                                    | Product Fee<br>\$6.00             | xtra fee for this product All applied shipping fee lable                                                                                                   | \$34.00                                 |
| icts                                                                                                    | applied Extra fe                  | Flat Rate - Fixed + \$10.00 - extra shipping + \$16.00 - shipping fee three Tax                                                                            | \$31.00<br>\$2.81                       |
| a to compa                                                                                                    | <u>ì</u>                          | Total Extra Fee                                                                                                    | \$37.00                                 |
| ucts All a<br>to compa<br>red<br>g<br>View All                                                                  | 56.0                              | Total Extra Fee<br>10 - Product Fee + \$4.00 - Category Fee + \$7.00 - Order Fee + \$10.00 - Cash On Delivery Fee + \$10.00 - Order Fee two<br>Grand Total | \$37.00<br><b>\$104.81</b>              |

#### Thank you!

Should you have any questions or feature suggestions, please contact us at:

https://www.mageants.com/contact-us.html

Your feedback is absolutely welcome!

www.mageants.com